Государственное казённое учреждение социального обслуживания Пермского края «Осинский дом - интернат «Солнечный»

ПРИНЯТА: на заселании педагогического совета Протокол № 40 OT « H » Subale 2024 г.

ASCHNOOD WAREP WIAHO: Директор ГКУСО ПК «Осинский "Осинск-ДОМ-ИНТернат «Солнечный» **ДОМ-ИНТОРНАТ** Н.И. Калашников Trongas No 13-1 0T << 1 mgress 2024 r.

#### Общеразвивающая адаптированная программа

# дополнительного образования

# «ОСНОВЫ КОМПЬЮТЕРНОЙ ГРАМОТНОСТИ»

## для воспитанников с умственной отсталостью  $10 - 18$  лет

Направленность программы: техническая. Срок реализации программы - 1 год.

> Автор-составитель: Нефёдов Е.В., воспитатель

# **Содержание.**

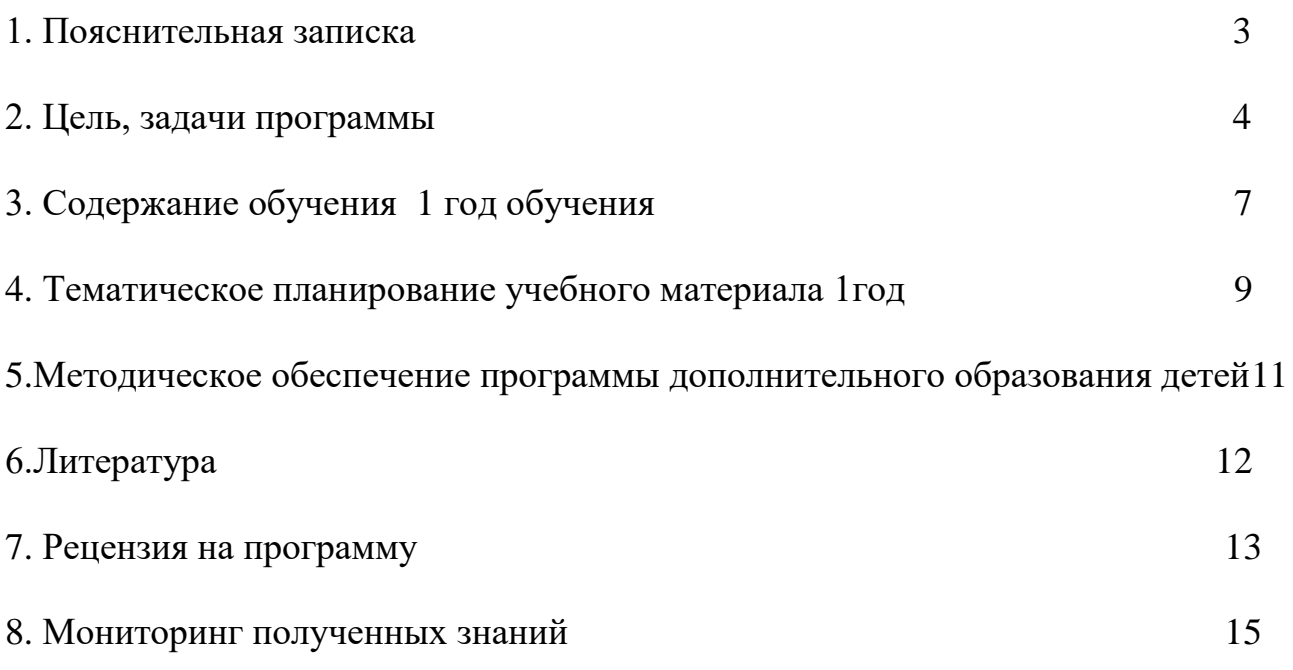

#### **Пояснительная записка**

Программа дополнительного образования по информатике составлена в соответствии с Федеральный закон «Об образовании в Российской Федерации» от 29.12.2012 N 273-ФЗ и на основе Примерных требований к программам дополнительного образования детей (Приложение к письму Департамента молодежной политики, воспитания и социальной поддержки детей Минобрнауки России от 11.12.2006 № 06-1844).

Основное направление программы по дополнительному образованию является практическая подготовка к жизни этой наиболее уязвимой группы общества, которая позволит детям с ограниченными возможностями здоровья вести самостоятельную жизнь в современном обществе.

Данная программа имеет выраженную практическую направленность, которая и определяет логику построения материала учебных занятий. Программа по «Основам компьютерной грамотности», это поверхностное обучение или первые шаги в мир Информатики. В дальнейшем, в описании программы, будет уместно использовать выражение «занятия по информатике».

Дополнительные занятия по информатике, реализующие межпредметные связи, неразрывно связанны с трудовым обучением, которое в свою очередь является основным в определении дальнейшей социализации ребенка с ограниченными возможностями здоровья.

Большое значение имеет формирование у обучающихся на занятиях по информатики адекватной самооценки и осознание перспектив будущей жизни. Самооценка лежит в основе наиболее адекватного мотива учебной деятельности – мотива достижения. Формирование знаний и умений осуществляется для обучающихся на доступном уровне.

Для обучения началам информатики и формирования первичных мотивированных навыков работы на компьютере и в информационной среде разработана данная программа. Данная программа построена таким образом, чтобы каждый, изъявивший желание пройти через нее, сможет найти себе в рамках этой системы дело по душе, реализовать себя, сможет эффективно использовать информационные технологии в учебной, творческой, самостоятельной, досуговой деятельности.

#### **Новизна, актуальность, педагогическая целесообразность**

В современном обществе компьютеры прочно вошли в повседневную жизнь практически каждого человека (магазин, банк и т.д.). Современные условия труда часто требуют элементарных навыков пользователя ПК. Информационные процессы являются фундаментальной составляющей современной картины мира. Они отражают феномен реальности, важность которого в развитии биологических, социальных и технических систем сегодня

3

уже не подвергается сомнению.

Основным направлением специального обучения является работа по воспитанию и обучению детей с ограниченными возможностями здоровья, с тем, чтобы они могли более полноценно жить и трудиться. Для достижения данной цели разработана программа по дополнительному образованию.

Кроме этого, изучение компьютера приобретает большую ценность в связи с тем, что расширяется поле методов и приемов коррекционно-развивающего обучения (обучение чтению, грамотности, счетным операциям и т.д.).

Умение выделить систему понятий, представить их в виде совокупности атрибутов и действий, описать алгоритмы действий и схемы логического вывода (то есть то, что и происходит при информационно-логическом моделировании) улучшает ориентацию ребенка в любой предметной области и свидетельствует о его развитом логическом мышлении, что играет большую роль при обучении детей с ограниченными возможностями здоровья.

Программа по дополнительному образованию, обладает собственной методикой, имеет свою структуру и содержание, реализует межпредметные связи, является коррекционной, т.к. способствует развитию личности ребенка с ограниченными возможностями здоровья.

Программа составлена таким образом, чтобы формирование знаний и умений осуществлялось на доступном, для обучающихся, уровне.

Цель программы: формирование у обучающихся навыков работы на компьютере, умение работать с различными видами информации окружающего мира и применять точную и понятную инструкцию при решении учебных задач и в повселневной жизни.

#### Задачи дополнительного образования по информатике:

#### Образовательные задачи:

 $1<sup>1</sup>$ Научить правилам работы на компьютере и правилам поведения в компьютерном классе.

2. Формировать навыки работы с клавиатурой, мышью при работе с программами: MicrosoftPowerPoint, текстовом прикладными редакторе MicrosoftWord, графическом редакторе Paint и др.

3. Выработать умения сохранить нужную информацию на жестком диске; найти нужную информацию на жестком диске и в Интернете; создать, сохранить, отредактировать и распечатать текст, рисунок; инсталлировать игровую программу (принцип «PLUG and PLAY» - «Подключи и играй»).

Познакомить с играми-тренажерами, флеш-играми, обучающими  $\mathbf{4}_{\cdot}$ программами, электронными пособиями.

 $\overline{4}$ 

5. Научить выполнять практически значимые работы: изготовление поздравительных открыток, информационных публикаций (выпуск школьной газеты, листовок, объявлений), подготовка печатных и электронных материалов для социально-значимых проектов.

6. Научить решать расчетные задачи, содержание которых продиктовано потребностями сегодняшнего дня (конвертирование денег, оплата коммунальных услуг и т.д.).

#### **Коррекционные - развивающие задачи:**

1. Корригировать и развивать мыслительную деятельность: операции анализа и синтеза; обобщения и сравнения; абстрагирования и умозаключения, выявление главной мысли.

2. Развивать творческий и рациональный подход к решению поставленных задач.

3. Корригировать развитие мелкой моторики, зрительное восприятие, переключение внимания, объём запоминаемого материала, через компьютерные задания, игры, тренажеры.

#### **Коррекционно - воспитательные задачи:**

1. Учить пониманию того, что мнения, отличные от собственного, имеют право на существование, интерес к различиям в точках зрения, стремление к учету и координации различных мнений в общении и сотрудничестве.

2. Воспитывать умения работать в мини группе, культуру общения, ведение диалога.

3. Учить настойчивости, собранности, организованности, аккуратности.

4. Воспитывать бережное отношение к имуществу (компьютерного кабинета).

5. Формировать навыки здорового образа жизни.

#### **Отличительные особенности данной образовательной программы**

Программа следует концентрическому принципув размещении материала, при котором одна и та же тема изучается в течение нескольких лет с постепенным наращиванием сведений. Концентризм программы создает условия для постоянного повторения ранее усвоенного материала.

Сначала происходит знакомство с компьютером, как инструментом, затем нарабатываются навыки использования компьютерных технологий, и потом происходит ежегодный повтор и усложнение тренинга. При этом возможность использования компьютерных игр развивающего характера для детей с

5

ограниченными возможностями дает возможность поддерживать постоянный повышенный интерес к изучаемому курсу.

Содержание программы построено на следующих дидактических принципах:

-отбор и адаптация материала для формирования предварительных знаний, способствующих восприятию основных теоретических понятий в курсе информатики и информационных технологий, в соответствии с психофизическими возможностями, возрастными особенностями обучающихся, уровнем их знаний;

-формирование логического мышления в оптимальном возрасте, развитие интеллектуальных и творческих способностей ребенка;

индивидуально-личностный подход к обучению;

-овладение поисковыми, проблемными, репродуктивными типами деятельности во время индивидуальной и коллективной работы на занятии, дополнительная мотивация через игру;

-соответствие санитарно-гигиеническим нормам работы за компьютером.

**Возраст детей, участвующих в реализации образовательной программы**

Данная программа разработана для воспитанников 10-18 лет с умственной отсталостью. Условиями отбора детей в кружок является; умение читать (можно медленно), желание заниматься.

#### **Сроки реализации программы**

Программа рассчитана на 1год.

#### **Формы и режим занятий**

Программа предусматривает использование следующих форм работы: -фронтальной;

-индивидуальной;

-групповой.

Примерная структура занятия:

-Организационный момент (1мин)

-Разминка: короткие логические задания на коррекцию внимания, памяти, восприятия, мышления, мелкой моторики (5 мин)

-Разбор нового материала. Выполнение заданий (10-15 мин)

-Физкультминутка (3 мин)

-Работа за компьютером (10-15 мин)

-Подведение итогов занятия (1 мин)

Формы подведения итогов реализации дополнительной образовательной программы

-конкурс творческих проектов с использованием мультимедиа технологий;

-выставка рисунков;

-участие в городских и краевых конкурсах по информатике.

#### **Ожидаемый результат**

К концу изучения курса «Основы компьютерной грамотности» обучающиеся с ограниченными возможностями здоровья должны

#### **знать**:

-устройство компьютера;

-правила техники безопасности работы на компьютере;

-программы Paint, Word, Power Point др.;

-компьютерную сеть Интернет, поиск нужной информации в сети;

-основные понятия и термины электронной почты, получение, подготовку и отправление сообщений.

**уметь**:

-использовать полученные знания в практической деятельности.

### **Содержание обучения**

1 года обучения (96 часов)

### **Устройство и назначение ПК. Техника безопасности (2 часа)**

Техника безопасности при работе с ПК. Строение и архитектура ПК.

#### **Основные сведения об ОС Windows(16 часов)**

Запуск ПК. Запуск программ. Назначение ОС. Рабочий стол, его объекты и свойства. Работа с папками и файлами. Стандартные программы (Калькулятор, Блокнот, Paint).

#### **Текстовый редактор (22 часов)**

Набор и редактирование текста. Работа с таблицами и изображениями . Создание графических объектов.

**Сохранение информации. Работа с периферийными устройствами (4 часа)**

Запись информации на различные носители.

## **Презентации (22 часов)**

Создание текстовых слайдов. Настройка, анимация и показ презентации. Подготовка презентаций к районным и краевым конкурсам.

#### **Работа с программой Фоторедакторы (8 часов)**

Обработка и печать фотографий. Подготовка и редактирование фотографии для областных и районных конкурсов

#### **Мультимедийные возможности ПК (6 часов)**

Звукозапись. Лазерный проигрыватель. Знакомство с программой «WindowsMovieMaker».

## **Интернет и службы Интернета (20 часа)**

Поисковые системы. Электронная почта. Вирусы. **Заключительное занятие (4 часа)** Итого 96часов

### **Тематическое планирование учебного материала «Основы компьютерной грамотности»**

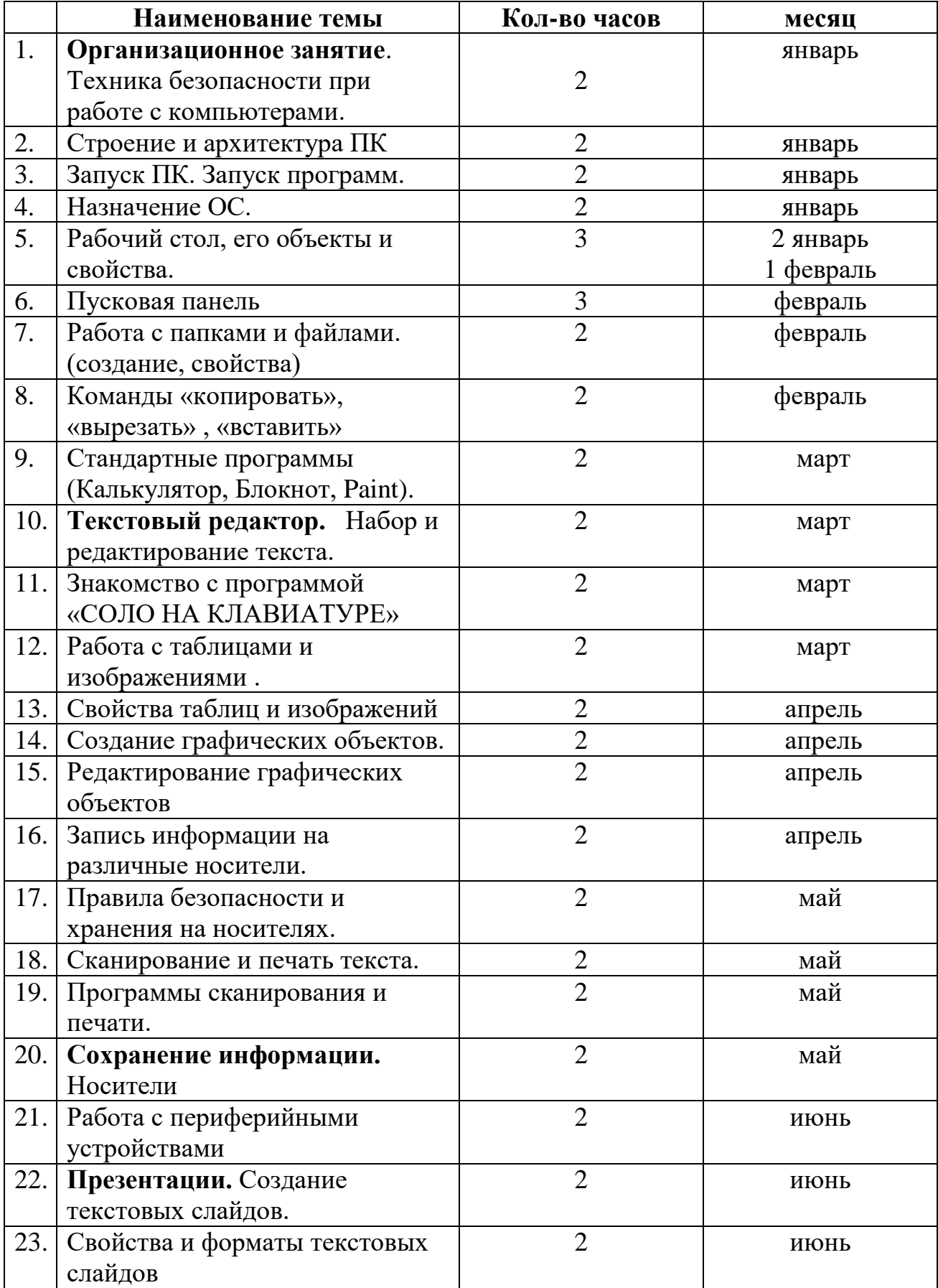

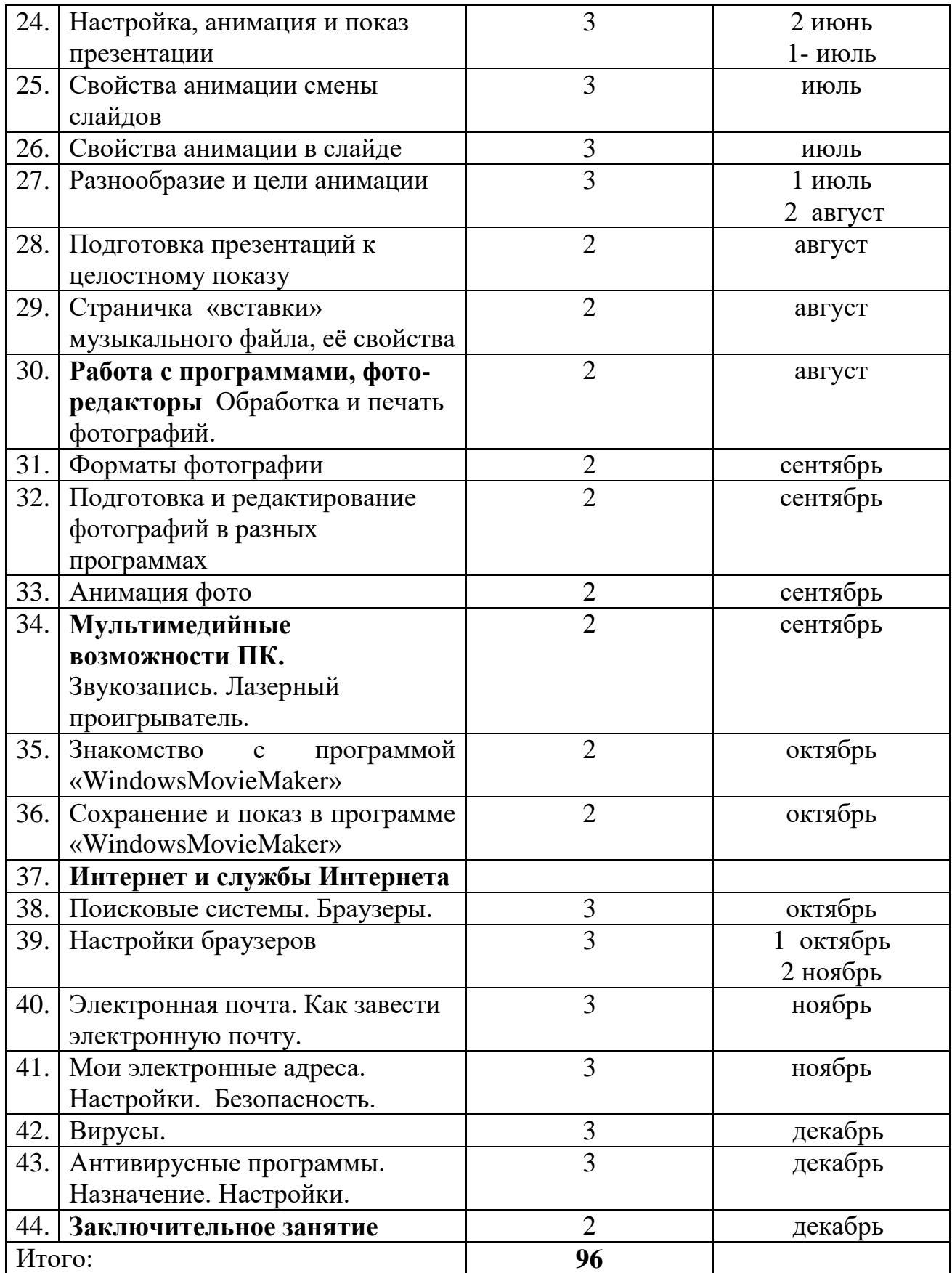

#### **Методическое обеспечение**

## **программы дополнительного образования детей Перечень учебно-методических средств обучения:**

-Компьютер

-Проектор

-Принтер

-Модем

-Устройства вывода звуковой информации

-Устройства для ручного ввода текстовой информации и манипулирования экранными объектами — клавиатура и мышь.

-Устройства создания графической информации (графический планшет).

-Устройства для записи (ввода) визуальной и звуковой информации: сканер; фотоаппарат; видеокамера.

#### **Программные средства:**

-Операционная система.

-Клавиатурный тренажер.

-Интегрированное офисное приложение, включающее текстовый редактор, растровый и векторный графические редакторы, программу разработки презентаций и электронные таблицы.

-Звуковой редактор.

-Система оптического распознавания текста.

-Мультимедиа проигрыватель (входит в состав операционных систем - Почтовый клиент (входит в состав операционных систем или др.).

-Браузер (входит в состав операционных систем или др.).

#### **Используемые средства программного обеспечения:**

- Методическое пособие для учителей 1-4 классов «Первые шаги в мире информатики» (пакет педагогических программных средств «Страна Фантазия»)

- «Информатика» - программа-тренажер для детей

- «Мир информатики. 1-2 год обучения»

- «Мир информатики. 3-4 год обучения»

- «Учимся думать». Сборник игр, развивающих навыки мышления.

- «Как решить проблему». Самоучитель для развития творческого мышления.

- «Компьютерная грамотность: «Звездная миссия»

- «Волшебные превращения. Основы дизайна»

- «Суперинтеллект». Головоломки для любознательных

- «240 логических игр» и другие.

## **Литература:**

1. Информатика и ИКТ. Учебник начального уровня. /Под ред. профессора Н.В.Макаровой. - СПб.: Питер, 2008 . – 158 с.

2. Босова Л.Л. Практикум по компьютерной графике для младших школьников. / Л.Л.Босова // Информатика в школе. – 2009 - № 5. – 94 с.: ил.

3. Малясова С.В. Практикум MicrosoftEхсеl. /Малясова С.В.// Информатика в школе. – 2009 - № 1. – 91 с.: ил.

4. Князева Е.В. Применение информационных технологий в специальной (коррекционной) школе VIII вида. /Князева Е.В.// Коррекционная педагогика. -2009 - № 4 (34) – с. 29-37.

5. Горячев А.В., Горина К.И., Волкова Т.О. Информатика («Информатика в играх и задачах»). – М.: Баласс, Школьный дом, 2010. – 64 c.

6. «Информатика» - еженедельный журнал – http://inf.1september.ru

7. Информатика 5-9 класс. Начальный курс: Учебник. / Под редакцией Н. В. Макаровой.— СПб.: Питер, 2007.

8. Информатика 5-9 класс.Учебник / Л. Л. Босова, А. Ю. Босова. / М.: БИНОМ. Лаборатория знаний, 2007.

9. Информатика. 7-9 класс. Базовый курс. Практикум по информационным технологиям – Под ред. Н.В. Макаровой. – СПб: ПИТЕР, 2006. – 288 с.

## Рецензия на программу дополнительного образования детей Кружок «Основы компьютерной грамотности»

Одним из приоритетных направлений политики Российской Федерации становится развитие дополнительного образования детей (Указ Президента Российской Федерации от 7 мая 2012 г. № 599 «О мерах по реализации государственной политики в области образования и науки»). Вместе с тем получает лальнейшее развитие политика обеспечения доступности образования для лиц с инвалидностью и с ограниченными возможностями здоровья (ОВЗ), что отражено и в ратификации в 2012 г. Российской Федерацией Конвенции ООН по правам инвалидов (2006 г.) и в первых же Указах Президента РФ В.В. Путина (№ 597 и № 599). Эти политические решения отражают осознание необходимости решения проблемы создания для детей с ОВЗ, имеющих особые образовательные потребности, включающей (инклюзивной) образовательной среды.

Кроме этого, в настоящее время сфера человеческой деятельности в технологическом плане быстро меняется. Новые технологии в современном обществе требуют от человека новых знаний, навыков и умений, в том числе и при решении традиционных задач, возникающих в повседневной жизни. Адаптация к быстро меняющимся условиям внешнего мира представляет определенную сложность у любого человека, но особенно это характерно для детей с ОВЗ. Поэтому, изучение информатики, информационных и коммуникационных технологий оказывает существенное влияние на формирование мировоззрения, всестороннее развитие детей с особыми образовательными потребностями, расширяет их возможности к успешной социализации и интеграции в общество.

Поэтому данная Программа представляется актуальной в свете насущных проблем социально-педагогической реабилитации детей и подростков с проблемами в развитии.

Характеристика структуры программы:

- в пояснительной записке указаны актуальность программы, ее новизна, прописаны цель и задачи, в том числе коррекционные, а также планируемые результаты;
- содержательная часть программы раскрыта достаточно полно, указаны основные темы и разделы занятий, тематическое планирование;
- программное и приведено методическое, техническое обеспечение программы.

В программе выделены все структурные части и представлены все компоненты внутри частей (темы, разделы). Цель, задачи и способы их достижения в программе согласованы. Материал изложен четко, ясно, логично.

Программа соответствует специфике дополнительного образования реализацию современных детей и направлена на применения информационных и коммуникационных технологий в рамках занятий по развитию навыков работы на ПК, умением работать с различными видами информации и приобретение умений в совместной творческой деятельности.

Программа является весьма актуальной и составлена в соответствии с государственными требованиями к образовательным программам системы дополнительного образования детей и заслуживает положительной рекомендации.

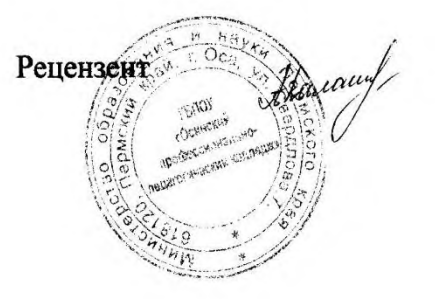

преподаватель информатики и ИКТ ГБПОУ «Осинский профессиональнопедагогический колледж» высшей квалификационной категории А.Н. Калашникова